# CSC2/452 Computer Organization The Processor Pipeline and Performance

Sreepathi Pai

URCS

October 24, 2022

メロト メ御 トメ 君 トメ 君 トッ 君 し

#### **Outline**

#### [Recap](#page-2-0)

[More Pipeline Details](#page-4-0)

[Software and the Pipeline](#page-8-0)

[RAM](#page-25-0)

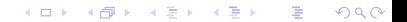

## <span id="page-2-0"></span>**Outline**

#### [Recap](#page-2-0)

[More Pipeline Details](#page-4-0)

[Software and the Pipeline](#page-8-0)

[RAM](#page-25-0)

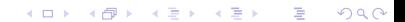

#### CPU and RAM

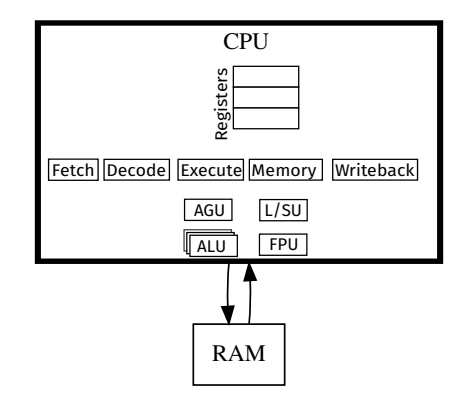

#### <span id="page-4-0"></span>**Outline**

#### [Recap](#page-2-0)

#### [More Pipeline Details](#page-4-0)

[Software and the Pipeline](#page-8-0)

[RAM](#page-25-0)

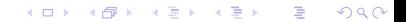

# ivcle

- $\triangleright$  Most digital circuits operate on a clock
- Inputs are read/written on a clock pulse
- $\triangleright$  The time between two consecutive clock pulses is called a cycle
	- $\blacktriangleright$  Shorter cycles imply higher frequencies
	- $\blacktriangleright$  A cycle is roughly a step
- $\blacktriangleright$  Time for a circuit to do its task is usually expressed in cycles
	- $\blacktriangleright$  Number of steps to do a task
- $\triangleright$  Moore's law allowed higher frequencies
	- $\triangleright$  Same number of steps/cycles, but 2x the speed if frequency doubled

K ロ K K @ K K X B X K B X X B .

 $2Q$ 

# Bypassing and Forwarding

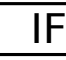

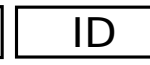

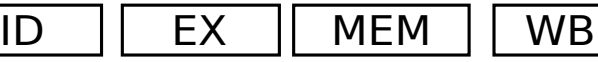

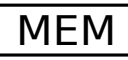

(ロ) (個) (星) (星)

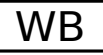

重

 $2Q$ 

 $\triangleright$  Results are written to register file in WB stage

So the sequence addq  $\chi$ rax,  $\chi$ rbx; subq  $\chi$ rbx,  $\chi$ rcx will have to stall to allow the add to reach the WB stage

 $\triangleright$  Usually by inserting bubbles in between the two instructions

# Bypassing and Forwarding

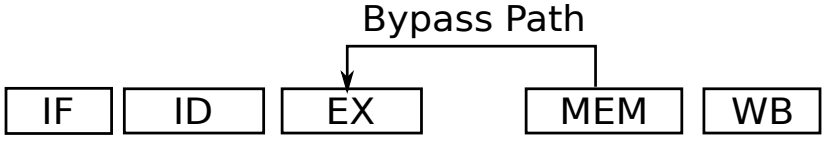

- $\triangleright$  Results are bypassed (or forwarded, in time) to the next instruction
- ▶ Now the sequence addq %rax, %rbx ; subq %rbx, %rcx will not stall

メロト メタト メミト メミト

重

 $2Q$ 

 $\triangleright$  MEM will forward results to  $FX$ 

#### <span id="page-8-0"></span>**Outline**

[Recap](#page-2-0)

[More Pipeline Details](#page-4-0)

[Software and the Pipeline](#page-8-0)

[RAM](#page-25-0)

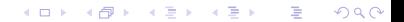

## Goals: Minimize Time

$$
T=\frac{W\times t}{P}
$$

 $\blacktriangleright$  Minimize  $T$ 

 $\triangleright$  in a pipelined machine, how should we write code to minimize T?

(ロ) (御) (君) (君) (君) 君 のぬの

 $\triangleright$  how can we measure the effectiveness of our methods?

# Minimizing T

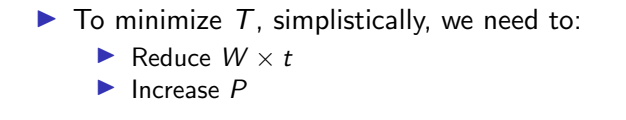

## The Profiler

 $\triangleright$  A profiler is a tool that tells you where most of the time in your program is being spent

- $\triangleright$  Different levels of information reporting
	- $\blacktriangleright$  Instructions
	- $\blacktriangleright$  Lines of code
	- $\blacktriangleright$  Functions (most common reporting)
- $\blacktriangleright$  Tools
	- gprof, you must compile your code as  $\gcd$  -pg [See textbook for an extended example]

K ロ ▶ K 레 ▶ | K 회 ▶ | K 환 ▶ │ 환 │ ⊙ Q Q ⊙

I Linux perf (with its perf record and perf report subcommand)

## Using the Profiler

- $\blacktriangleright$  The profiler tells you which part of the code takes the most time
	- $\triangleright$  Sometimes called a "hot region"
	- $\triangleright$  Often this is a loop, so called a "hot loop"
- $\blacktriangleright$  Performance optimization usually focuses on reducing the time for this region
- $\triangleright$  Profiler results can be used to find upper bounds on speed up possible
	- If a code takes 50% of the time, maximum speedup is  $2x$
	- If a code takes  $90\%$  of the time, maximum speedup is  $10x$
	- If a code takes 99% of the time, maximum speedup is  $100x$

メロト メ御い メ君 トメ 君 トッ 君

 $299$ 

If a code takes  $75\%$  of the time, what is the maximum speedup?

## Timing Regions of Code

```
start = timer();
for(i = 0; i < 10000; i++) {
    // loop body
}
stop = timer();
duration = start - stop;
```
 $\triangleright$  You can also time individual pieces of code

 $\triangleright$  Bracket the code with the correct form of timer() function

メロト メ御い メ君 トメ 君 トッ 君

 $2Q$ 

- $\blacktriangleright$  There is no such function called timer
- $\blacktriangleright$  There are many different timer functions available
- $\triangleright$  Usually interested in measuring two things:
	- $\blacktriangleright$  Physical Time (i.e. seconds)
	- $\triangleright$  Cycles (can be converted to physical time)

## Counting cycles

- $\triangleright$  Most processors keep a count of cycles they've been executing for
- $\triangleright$  The current value of cycle can be read through an instruction
	- ▶ RDTSC on x86 processors (Read Time Stamp Counter)
- $\triangleright$  Get cycles at beginning of region, and again at end of region, subtract
	- $\triangleright$  timer() in this case is RDTSC
- $\triangleright$  RDTSC is useful for very tiny regions of code
	- $\triangleright$  Using it correctly is hard because instructions can execute out-of-order

K ロ K K @ K K X 할 K K 할 K ( 할 K )

 $2Q$ 

- $\triangleright$  Difficult to identify "beginning" and "end" of region
- $\triangleright$  Intel has a [whitepaper on using RDTSC correctly](https://www.intel.com/content/dam/www/public/us/en/documents/white-papers/ia-32-ia-64-benchmark-code-execution-paper.pdf)

## Timing regions

 $\triangleright$  Get time at beginning of region, and again at end of region, subtract

- $\triangleright$  We're hoping the region is large enough that errors due to out-of-order execution are relatively small
- $\triangleright$  Different timer() functions to get time
- $\blacktriangleright$  gettime of day returns current time of day
	- DO NOT USE THIS FUNCTION FOR TIMING CODE
- $\triangleright$  clock gettime POSIX timers
	- $\blacktriangleright$  supports multiple *clocks*
	- ▶ for timing, use CLOCK\_MONOTONIC\_RAW on Linux
	- $\triangleright$  CLOCK\_MONOTONIC is appropriate on other systems

K ロ ▶ K 레 ▶ | K 회 ▶ | K 환 ▶ │ 환 │ ⊙ Q Q ⊙

## Performance Counters

- ▶ Nearly every processor contains a "Performance Monitoring Unit" (PMU)
- $\triangleright$  Counts events happening inside the processor
	- $\blacktriangleright$  Can be used to explain performance
- $\blacktriangleright$  Linux perf can be used to access these counters
- $\triangleright$  The Performance API library (PAPI) also provides functions to get counters for regions of code

#### Data Dependences

```
clock_gettime(CLOCK_MONOTONIC_RAW, &start);
v3[0] = v1[0] + v2[0];for(i = 1; i < N; i++) {
 v3[i] = v1[i] + v2[i] + v3[i-1];}
```
clock\_gettime(CLOCK\_MONOTONIC\_RAW, &end);

- $\triangleright$  We're adding two arrays and a running sum
- $\triangleright$  N is on the order of millions
- $\triangleright$  On my laptop, this takes around 0.026 seconds (i.e. 26 milliseconds)

(ロ) (御) (君) (君) (君) 君 のぬの

#### Data Dependences: Rewritten

```
clock_gettime(CLOCK_MONOTONIC_RAW, &start);
v3[0] = v1[0] + v2[0];t = v3[0]:
for(i = 1; i < N; i++) {
 v3[i] = v1[i] + v2[i] + t;
 t = v3[i];}
```
clock\_gettime(CLOCK\_MONOTONIC\_RAW, &end);

- $\triangleright$  We're adding two arrays and a running sum
- $\triangleright$  N is on the order of millions
- $\triangleright$  On my laptop, this takes around 0.011 seconds (i.e. 11ms)

(ロ) (御) (君) (君) (君) 君 のぬの

#### Possible Reasons

- $\blacktriangleright$  Although both loops have a long dependency, one is a dependency through a register (t) and the other is through memory  $(v3[i-1])$
- $\blacktriangleright$  Here is the output of "perf stat -e cycle activity.stalls mem any -r 10"

With  $v3$ [i]:

40,911,600 cycle\_activity.stalls\_mem\_any ( +- 1.97% ) With t:

35,815,916 cycle\_activity.stalls\_mem\_any ( +- 1.25% ) (there are lots of other events in the PMU, this is unlikely the sole explanation)

#### Control Dependences

(Adapted from [an example on StackOverflow\)](https://stackoverflow.com/questions/11227809/why-is-processing-a-sorted-array-faster-than-processing-an-unsorted-array)

```
clock_gettime(CLOCK_MONOTONIC_RAW, &start);
```

```
// repeat to amplify effects
for(int j = 0; j < 10000; j++) {
 for(i = 0; i < N; i++) {
    if(p[i] \ge 128)sum = sum + p[i];}
}
```

```
clock_gettime(CLOCK_MONOTONIC_RAW, &end);
```
The array p[i] contains  $N = 65536$  random numbers between 0 to 256.

(ロ) (御) (君) (君) (君) 君 のぬの

We run the loop as is: SORT: 0

sum: 62956660000 Time: 6.048150391s

We run the loop after sorting the array:

(ロ) (御) (唐) (唐) (唐) 2000

SORT: 1 sum: 62956660000 Time: 1.730157287s

## The Branch

```
if(p[i] \ge 128)sum = sum + p[i];
```
- $\blacktriangleright$  This branch introduces a control dependence, which adds to sum in only 50% of the iterations.
- $\blacktriangleright$  The CPU uses branch prediction to deal with control dependences
- $\blacktriangleright$  However, this branch is extremely hard to predict (it was constructed that way!)

(ロ) (御) (君) (君) (君) 君 のぬの

# A simple branch predictor

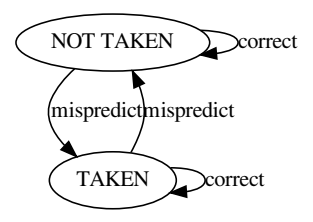

- $\triangleright$  A branch predictor can be seen as a finite-state machine with two states
	- $\blacktriangleright$  TAKEN: the branch is predicted to be taken
	- $\triangleright$  NOT TAKEN: the branch is predicted to be not taken
- $\blacktriangleright$  The machine's initial state can be any of these two states
- $\triangleright$  When a branch is mispredicted, the machine transitions to the other state

 $\blacktriangleright$  The current state is stored on a per-branch basis

#### Looking at branch behaviour using perf

When sorted, the branch is easy to predict  $-$  it is false in the beginning of the array, and switches to true later:

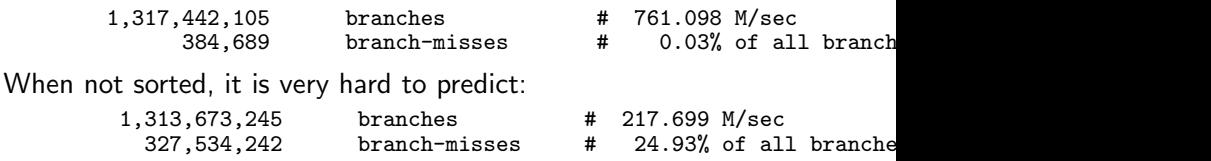

(note: this includes all branches, including those from the loop, which are predicted well)

### <span id="page-25-0"></span>**Outline**

[Recap](#page-2-0)

[More Pipeline Details](#page-4-0)

[Software and the Pipeline](#page-8-0)

[RAM](#page-25-0)

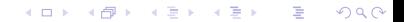

## DRAM Organization

▶ Most RAM in today's machines is Dynamic RAM (DRAM)

- $\triangleright$  Volatile, loses contents when powered off
- $\blacktriangleright$  High density, usually requires just a transistor and a capacitor to implement
- ▶ Dynamic, contents of "memory cell" decay with time, must be refreshed periodically
- $\triangleright$  Organization
	- ▶ DIMM (Dual Inline Memory Module, what you can purchase)

K ロ K K @ K K X 할 K K 할 K ( 할 K )

- $\blacktriangleright$  Rank a set of banks addressed simultaneously
- Bank a (usually 2D) fixed size array
- $\blacktriangleright$  Array memory cells

# DRAM Organization (contd.)

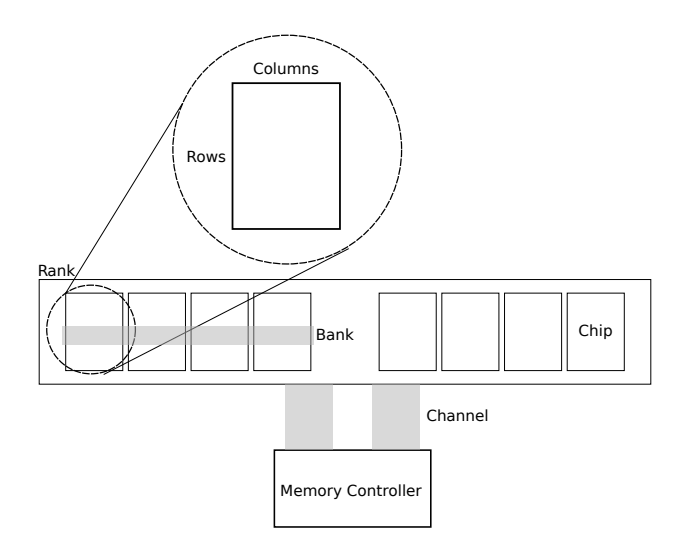

제 ロン 제 御 > 제 결 > 제 결 > ○ 결  $2990$ 

## Addressing RAM

- $\blacktriangleright$  Most programs only look at *virtual* addresses
	- Addresses from 0 to  $2^n 1$ , where  $n = 64$  on most modern systems
- $\blacktriangleright$  These addresses are translated to *physical* addresses
	- $\triangleright$  Usually 48-bits (about 256 [TiB\)](https://en.m.wikipedia.org/wiki/Tebibyte) to 52-bits on today's systems

K ロ K K @ K K X 할 K K 할 K ( 할 K )

 $2Q$ 

- $\blacktriangleright$  Physical addresses go from 0 to M where M is the size of memory in bytes
- ▶ DDR3 RAM (Double Dual Rate RAM) usually transfers 64 bits (8 bytes) of data at a time

 $\blacktriangleright$  Called a row

# Mapping Virtual to Physical Addresses

Problem: We must take 64-bits of (linear) virtual memory address and map it to physical memory.

メロト メ御い メ君 トメ 君 トッ 君

- $\blacktriangleright$  Physical memory is organized as:
	- $\triangleright$  Memory Controller interfaces CPU to memory
	- $\triangleright$  Channel path to transfer 64-bits at a time
	- $\blacktriangleright$  Rank
	- $\blacktriangleright$  Bank
	- $\blacktriangleright$  Row
	- $\triangleright$  Column

## Creating Addresses

- $\blacktriangleright$  Ranks: 2
- Rows:  $2^{13}$
- $\blacktriangleright$  Columns:  $2^{11}$

 $\blacktriangleright$  Banks: 16

How many bits?

# Example Mapping

#### Virtual Address

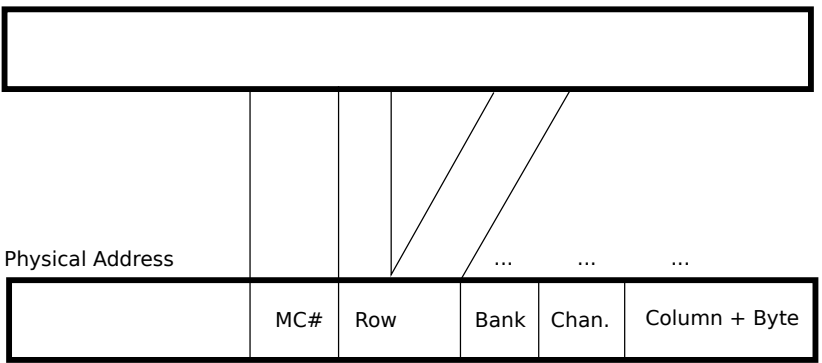

 $\triangleright$  Most mappings are proprietary and not documented

- $\triangleright$  General goal is to maximize bandwidth and throughput
	- $\triangleright$  Usually by increasing parallelism
	- ▶ Spread data over chips, so data can be collected simultaneously from multiple chips

```
Matrix Multiply – IJK
```
 $\blacktriangleright$  Multiplying two matrices:  $\blacktriangleright$  A  $(m \times n)$  $\blacktriangleright$  B  $(n \times k)$  $\blacktriangleright$  C (*m*  $\times$  *k*) [result]  $\blacktriangleright$  Here:  $m = n = k$ for(ii = 0; ii < m; ii++) for( $jj = 0$ ;  $jj < n$ ;  $jj^{++}$ ) for(kk = 0; kk < k; kk++)  $C[i i * k + kk] += A[i i * n + ji] * B[i i * k + kk];$ 

(ロ) (御) (君) (君) (君) 君 のぬの

## Matrix Multiply – IKJ

$$
for(ii = 0; ii < m; ii++)\nfor(kk = 0; kk < k; kk++)\nfor(j = 0; jj < n; jj++)\nC[i * k + kk] += A[i * n + jj] * B[j] * k + kk];
$$

K ロ ▶ ( d ) | K 글 > | K 글 > | [ 글 | 10 Q Q |

# Performance of the two versions?

 $\triangleright$  on 1024x1024 matrices of ints

- $\blacktriangleright$  which is faster?
- $\blacktriangleright$  by how much?

## Performance of the two versions

- $\triangleright$  on 1024x1024 matrices
- Time for IJK: 0.554 s  $\pm$  0.003s (95% CI)
- Time for IKJ:  $6.618 s \pm 0.032s$  (95% CI)

(ロ) (御) (唐) (唐) (唐) 2000

#### What caused the nearly 12X slowdown?

 $\triangleright$  Matrix Multiply has a large number of arithmetic operations  $\triangleright$  But the number of operations did not change

- $\triangleright$  Matrix Multiply also refers to a large number of array elements
	- $\triangleright$  Order in which they access elements changed
	- $\blacktriangleright$  But why should this matter?

#### Next Class

#### ▶ Caches and the Memory Hierarchy